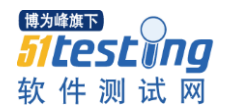

```
#include <graphics.h>
#include <stdlib.h>
\#include \langledos.h\rangle#define LEFTPRESS 0xff01
#define LEFTCLICK 0xff10
#define LEFTDRAG 0xff19
#define MOUSEMOVE 0xff08
struct
{
   int num;/*格子当前处于什么状态,1 有雷,0 已经显示过数字或者空白格子*/
   int roundnum;/*统计格子周围有多少雷*/
   int flag;/*右键按下显示红旗的标志,0 没有红旗标志,1 有红旗标志*/
\{Mine[10][10];
int gameAGAIN=0;/*是否重来的变量*/
int gamePLAY=0;/*是否是第一次玩游戏的标志*/
int mineNUM;/*统计处理过的格子数*/
char randmineNUM[3];/*显示数字的字符串*/
int Keystate;
int MouseExist;
int MouseButton;
int MouseX;
int MouseY;
void Init(void);/*图形驱动*/
void MouseOn(void);/*鼠标光标显示*/
void MouseOff(void);/*鼠标光标隐藏*/
void MouseSetXY(int,int);/*设置当前位置*/
int LeftPress(void);/*左键按下*/
int RightPress(void);/*鼠标右键按下*/
void MouseGetXY(void);/*得到当前位置*/
void Control(void);/*游戏开始,重新,关闭*/
void GameBegain(void);/*游戏开始画面*/
void DrawSmile(void);/*画笑脸*/
void DrawRedflag(int,int);/*显示红旗*/
void DrawEmpty(int,int,int,int);/*两种空格子的显示*/
void GameOver(void);/*游戏结束*/
void GameWin(void);/*显示胜利*/
int MineStatistics(int,int);/*统计每个格子周围的雷数*/
int ShowWhite(int,int);/*显示无雷区的空白部分*/
void GamePlay(void);/*游戏过程*/
void Close(void);/*图形关闭*/
void main(void)
{
  Init():
  Control();
```

```
博为峰旗下
htestiina
软件测试网
```

```
Close():
}
void Init(void)/*图形开始*/
{
   int gd=DETECT,gm;
  initgraph(&gd, &gm, c:\\\t c);
}
void Close(void)/*图形关闭*/
{
   closegraph();
}
void MouseOn(void)/*鼠标光标显示*/
{
  AX=0x01;
   geninterrupt(0x33);
}
void MouseOff(void)/*鼠标光标隐藏*/
{
  AX=0x02;
   geninterrupt(0x33);
}
void MouseSetXY(int x,int y)/*设置当前位置*/
{
  _CX=x;DX=y;_AX=0x04;
   geninterrupt(0x33);
}
int LeftPress(void)/*鼠标左键按下*/
{
  AX=0x03;
   geninterrupt(0x33);
  return(BX&1);
}
int RightPress(void)/*鼠标右键按下*/
{
  _AX=0x03; geninterrupt(0x33);
   return(_BX&2);
}
void MouseGetXY(void)/*得到当前位置*/
{
  AX=0x03;
   geninterrupt(0x33);
```

```
MouseX= CX;
  MouseY = DX;}
void Control(void)/*游戏开始,重新,关闭*/
{
   int gameFLAG=1;/*游戏失败后判断是否重新开始的标志*/
  while(1) {
      if(gameFLAG)/*游戏失败后没判断出重新开始或者退出游戏的话就继续判断*/
      {
     GameBegain(); /*游戏初始画面*/
     GamePlay();/*具体游戏*/
     if(gameAGAIN==1)/*游戏中重新开始*/
      {
        gameAGAIN=0;
        continue;
     }
      }
  MouseOn();
   gameFLAG=0;
   if(LeftPress())/*判断是否重新开始*/
    {
      MouseGetXY();
      if(MouseX>280&&MouseX<300&&MouseY>65&&MouseY<85)
      {
     gameFLAG=1;
     continue;
      }
   }
   if(kbhit())/*判断是否按键退出*/
      break;
   }
  MouseOff();
}
void DrawSmile(void)/*画笑脸*/
{
   setfillstyle(SOLID_FILL,YELLOW);
   fillellipse(290,75,10,10);
   setcolor(YELLOW);
  setfillstyle(SOLID_FILL, BLACK);/*眼睛*/
   fillellipse(285,75,2,2);
   fillellipse(295,75,2,2);
   setcolor(BLACK);/*嘴巴*/
   bar(287,80,293,81);
```
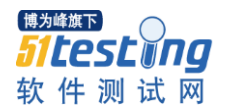

```
}
void DrawRedflag(int i,int j)/*显示红旗*/
{
  setcolor(7);
  setfillstyle(SOLID_FILL, RED);
   bar(198+j*20,95+i*20,198+j*20+5,95+i*20+5);
  setcolor(BLACK);
   line(198+j*20,95+i*20,198+j*20,95+i*20+10);
}
void DrawEmpty(int i,int j,int mode,int color)/*两种空格子的显示*/
{
  setcolor(color);
  setfillstyle(SOLID_FILL,color);
   if(mode==0)/*没有单击过的大格子*/
      bar(200+j*20-8,100+i*20-8,200+j*20+8,100+i*20+8);
   else
      if(mode==1)/*单击过后显示空白的小格子*/
     bar(200+j*20-7,100+i*20-7,200+j*20+7,100+i*20+7);
}
void GameBegain(void)/*游戏开始画面*/
{
   int i,j;
   cleardevice();
   if(gamePLAY!=1)
   {
      MouseSetXY(290,70); /*鼠标一开始的位置,并作为它的初始坐标*/
      MouseX=290;
     MouseY=70:
   }
   gamePLAY=1;/*下次按重新开始的话鼠标不重新初始化*/
   mineNUM=0;
   setfillstyle(SOLID_FILL,7);
  bar(190, 60, 390, 290);
   for(i=0;i<10;i++)/*画格子*/
     for (j=0; j\leq 10; j++)DrawEmpty(i, j, 0, 8);
  setcolor(7);
   DrawSmile();/*画脸*/
   randomize();
  for (i=0; i \le 10; i++) /*100 个格子随机赋值有没有地雷*/
     for (j=0; j<10; j++) {
     Mine[i][j].num=random(8);/*如果随机数的结果是 1 表示这个格子有地雷*/
```

```
铺为峰旗下
  esciina:
软件测试网
```

```
if(Mine[i][j].num==1) mineNUM++;/*现有雷数加 1*/
     else
       Mine[i][j].num=2; Mine[i][j].flag=0;/*表示没红旗标志*/
      }
   sprintf(randmineNUM,"%d",mineNUM); /*显示这次总共有多少雷数*/
  setcolor(1);
  settextstyle(0,0,2);
  outtextxy(210,70, randmineNUM);
   mineNUM=100-mineNUM;/*变量取空白格数量*/
  MouseOn();
}
void GameOver(void)/*游戏结束画面*/
{
   int i,j;
  setcolor(0):
  for (i=0; i<10; i++)for(j=0;j\leq 10;j++) if(Mine[i][j].num==1)/*显示所有的地雷*/
      {
       DrawEmpty(i,j,0,RED);setfillstyle(SOLID_FILL, BLACK);
        fillellipse(200+j*20,100+i*20,7,7);
     }
}
void GameWin(void)/*显示胜利*/
{
  setcolor(11);
  settextstyle(0,0,2);
   outtextxy(230,30,"YOU WIN!");
}
int MineStatistics(int i,int j)/*统计每个格子周围的雷数*/
{
   int nNUM=0;
   if(i==0&&j==0)/*左上角格子的统计*/
    {
      if(Mine[0][1].num==1)
     nNUM++;
     if(Mine[1][0].num==1)
     nNUM++;
      if(Mine[1][1].num==1)
     nNUM++;
   }
```

```
博为峰旗下
 ICestino
软件测试网
   else
```

```
 if(i==0&&j==9)/*右上角格子的统计*/
   {
  if(Mine[0][8].num==1)
     nNUM++;
  if(Mine[1][9].num==1)
     nNUM++;
 if(Mine[1][8].num==1) nNUM++;
  }
  else
  if(i==9&&j==0)/*左下角格子的统计*/
  {
     if(Mine[8][0].num==1)
        nNUM++;
     if(Mine[9][1].num==1)
        nNUM++;
     if(Mine[8][1].num==1)
        nNUM++;
 }
 else
     if(i==9&&j==9)/*右下角格子的统计*/
     {
        if(Mine[9][8].num==1)
       nNUM++;
       if(Mine[8][9].num==1)
       nNUM++;
        if(Mine[8][8].num==1)
       nNUM++;
     }
     else if(j==0)/*左边第一列格子的统计*/
     {
       if(Mine[i][j+1].num==1) nNUM++;
       if(\text{Mine}[i+1][j], \text{num} == 1) nNUM++;
       if(\mathtt{Mine}[i-1][j].\mathtt{num==}1) nNUM++;
       if(Mine[i-1][j+1].num==1)
       nNUM++;
       if(Mine[i+1][j+1].num==1) nNUM++;
     }
     else if(j==9)/*右边第一列格子的统计*/
```

```
100
软件测试网
```

```
\left\{ \begin{array}{cc} 0 & 0 \\ 0 & 0 \end{array} \right.if(Mine[i][j-1].num==1) nNUM++;
            if(Mine[i+1][j].num==1) nNUM++;
            if (\text{Mine}[i-1][j], \text{num} == 1) nNUM++;
            if(Mine[i-1][j-1].num==1)
            nNUM++;
            if(Mine[i+1][j-1].num==1) nNUM++;
          }
          else if(i==0)/*第一行格子的统计*/
\left\{ \begin{array}{cc} 0 & 0 \\ 0 & 0 \end{array} \right.if(\text{Mine}[i+1][j].num==1) nNUM++;
            if(Mine[i][j-1].num==1) nNUM++;
            if(Mine[i][j+1].num==1) nNUM++;
            if(Mine[i+1][j-1].num==1)
            nNUM++;
            if(Mine[i+1][j+1].num==1) nNUM++;
           }
           else if(i==9)/*最后一行格子的统计*/
\{if(Mine[i-1][j].num==1)
            nNUM++;
            if(Mine[i][j-1].num==1) nNUM++;
            if(Mine[i][j+1].num==1) nNUM++;
            if(Mine[i-1][j-1].num==1)
            nNUM++;
            if(Mine[i-1][j+1].num==1) nNUM++;
          }
          else/*普通格子的统计*/
          {
            if(Mine[i-1][j].num==1) nNUM++;
            if(Mine[i-1][j+1].num==1) nNUM++;
```

```
if(Mine[i][i+1].num==1)
          nNUM++;
          if(Mine[i+1][j+1].num==1) nNUM++;
          if(Mine[i+1][j].num==1) nNUM++;
         if(Mine[i+1][j-1], num==1) nNUM++;
         if(Mine[i][j-1].num==1)g nNUM++;
         if(Mine[i-1][j-1].num==1)
        nNUM++:
         }
   return(nNUM);/*把格子周围一共有多少雷数的统计结果返回*/
}
int ShowWhite(int i,int j)/*显示无雷区的空白部分*/
{
   if(Mine[i][j].flag==1||Mine[i][j].num==0)/*如果有红旗或该格处理过就不对该格进
行任何判断*/
      return;
   mineNUM--;/*显示过数字或者空格的格子就表示多处理了一个格子,当所有格子都处理过
了表示胜利*/
   if(Mine[i][j].roundnum==0&&Mine[i][j].num!=1)/*显示空格*/
   {
     DrawEmpty(i, j, 1, 7);
     Mine[i][j].num=0; }
   else
      if(Mine[i][j].roundnum!=0)/*输出雷数*/
      {
    DrawEmpty(i, j, 0, 8);
    sprintf(randmineNUM,"%d", Mine[i][j].roundnum);
     setcolor(RED);
    outtextxy(195+j*20,95+i*20,randmineNUM);
     Mine[i][j].num=0;/*已经输出雷数的格子用 0 表示已经用过这个格子*/
     return ;
      }
/*8 个方向递归显示所有的空白格子*/
  if(i!=0&&Mine[i-1][j].num!=1)
     ShowWhite(i-1, j);
   if(i!=0&&j!=9&&Mine[i-1][j+1].num!=1)
     ShowWhite(i-1,j+1);
   if(j!=9&&Mine[i][j+1].num!=1)
     ShowWhite(i, j+1);
```
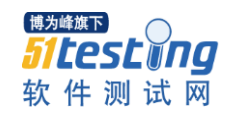

```
 if(j!=9&&i!=9&&Mine[i+1][j+1].num!=1)
     ShowWhite(i+1, j+1);
  if(i!=9&&Mine[i+1][j].num!=1)
     ShowWhite(i+1, j);
   if(i!=9&&j!=0&&Mine[i+1][j-1].num!=1)
     ShowWhite(i+1, j-1);
   if(j!=0&&Mine[i][j-1].num!=1)
     ShowWhite(i, j-1);
  if(i!=0&&j!=0&&Mine[i-1][j-1].num!=1)
     ShowWhite(i-1, j-1);
}
void GamePlay(void)/*游戏过程*/
\{ int i,j,Num;/*Num 用来接收统计函数返回一个格子周围有多少地雷*/
  for (i=0; i<10; i++)for (j=0; j\le 10; j++) Mine[i][j].roundnum=MineStatistics(i,j);/*统计每个格子周围有多少地雷*/
   while(!kbhit())
    {
      if(LeftPress())/*鼠标左键盘按下*/
       {
     MouseGetXY();
     if(MouseX>280&&MouseX<300&&MouseY>65&&MouseY<85)/*重新来*/
      {
        MouseOff();
        gameAGAIN=1;
        break;
 }
     if(MouseX>190&&MouseX<390&&MouseY>90&&MouseY<290)/*当前鼠标位置在格子范围内
*/
      {
        j=(MouseX-190)/20;/*x 坐标*/
        i=(MouseY-90)/20;/*y 坐标*/
        if(Mine[i][j].flag==1)/*如果格子有红旗则左键无效*/
           continue;
        if(Mine[i][j].num!=0)/*如果格子没有处理过*/
\left\{ \begin{array}{cc} 0 & 0 \\ 0 & 0 \end{array} \right. if(Mine[i][j].num==1)/*鼠标按下的格子是地雷*/
\{MouseOff();
          GameOver();/*游戏失败*/
          break;
 }
           else/*鼠标按下的格子不是地雷*/
```
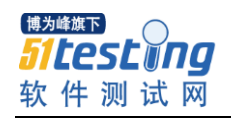

\*/

}

{

内\*/

```
\{MouseOff();
        Num=MineStatistics(i,j);
         if(Num==0)/*周围没地雷就用递归算法来显示空白格子*/
           ShowWhite(i, j);
         else/*按下格子周围有地雷*/
\{ sprintf(randmineNUM,"%d",Num);/*输出当前格子周围的雷数*/
            setcolor(RED);
            outtextxy(195+j*20,95+i*20,randmineNUM);
            mineNUM--;
 }
         MouseOn();
          Mine[i][j].num=0;/*点过的格子周围雷数的数字变为 0 表示这个格子已经用过
          if(mineNUM<1)/*胜利了*/
\{GameWin();
         break;
          }
 }
     }
      }
   if(RightPress())/*鼠标右键键盘按下*/
      MouseGetXY();
      if(MouseX>190&&MouseX<390&&MouseY>90&&MouseY<290)/*当前鼠标位置在格子范围
      {
     j=(MouseX-190)/20;/*x 坐标*/
     i=(MouseY-90)/20;/*y 坐标*/
    MouseOff():
     if(Mine[i][j].flag==0&&Mine[i][j].num!=0)/*本来没红旗现在显示红旗*/
     {
       DrawRedflag(i,j);
       Mine[i][j].flag=1; }
     else
        if(Mine[i][j].flag==1)/*有红旗标志再按右键就红旗消失*/
\left\{ \begin{array}{cc} 0 & 0 \\ 0 & 0 \end{array} \right.DrawEmpty(i, j, 0, 8);
         Mine[i][j]. flag=0;
        }
```

```
₩<br>51 Cest ong<br>软件测试网
        }
```
 MouseOn(); sleep(1); } }

}